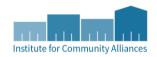

## **HMIS Reports Guide**

## ART Reports – must have an ART license

| Report                       | Location                            | Prompts                          | Description                                                                                                    | Key Words                | How often should it be run? |
|------------------------------|-------------------------------------|----------------------------------|----------------------------------------------------------------------------------------------------|--------------------------|-----------------------------|
| HMID Data Quality            | ART Public→LHC→Data Quality Reports | Provider(s)<br>and date<br>range | Shows DQ errors related to housing move in date. The report only pulls in clients with errors and shows 2 types or errors.                                                                                                    | Housing Move-<br>In Date | Quarterly                   |
|                              |                                     |                                  | 1) Missing move in dates for clients who exited to a positive destination                                                                                                    |                          |                             |
|                              |                                     |                                  | 2) Housing move in dates that are not dated between the project entry and exit date                                                                                                    |                          |                             |
| Exit Destination W/<br>Notes | ART Public→LHC→Data Quality Reports | Provider(s)<br>and date<br>range | This report shows all clients who exited a program in the date range provided.  The report shows the reason for leaving, the exit destination, and any accompanying notes caseworkers wrote with the exit in HMIS  This can be used to look through the notes and look for discrepancies | Exit<br>Destinations     | Monthly                     |
|                              |                                     |                                  | between what the note says and the exit destination. Exit destinations can be updated to most accurately reflect where the client is living according to the notes.                                                                                                    |                          |                             |

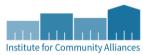

| Relationship to HoH | ART                        | Provider(s),               | The report details client-level                                                | Relationship to | Quarterly |
|---------------------|----------------------------|----------------------------|--------------------------------------------------------------------------------|-----------------|-----------|
| Errors              | Public→LHC→LSA             | date range,                | Relationship to Head of Household                                              | head of         |           |
|                     | & SPM Data Clean<br>Up→LSA | program type<br>(make sure | errors broken out by project.                                                  | household       |           |
|                     |                            | the program                | Examples of errors are households                                              | Client location |           |
|                     |                            | type for the providers are | missing a head of household, or single individuals who are not listed as the   | discrepancies   |           |
|                     |                            | included)                  | head of household.                                                             |                 |           |
|                     |                            |                            | The report also lists clients whose client                                     |                 |           |
|                     |                            |                            | location (the CoC code entered in                                              |                 |           |
|                     |                            |                            | project entry assessment) is different from the CoC code of the provider. This |                 |           |
|                     |                            |                            | is an error if the provider serves                                             |                 |           |
|                     |                            |                            | exclusively one CoC that is different                                          |                 |           |
|                     |                            |                            | from what is entered for the client's location.                                |                 |           |
| Annual Review       | ART                        | Provider(s) or             | The report shows every client who is in                                        | Annual          | Monthly   |
| Audit Report        | Public→LHC→Data            | provider                   | their 60-day window to have their                                              | Assessments     |           |
|                     | Quality Reports            | group.                     | annual review completed.                                                       |                 |           |
|                     |                            |                            | It also shows clients who will be coming                                       |                 |           |
|                     |                            |                            | up on their 60-day window soon, and                                            |                 |           |
|                     |                            |                            | which clients have missed the deadline.                                        |                 |           |
|                     |                            |                            | You can see the client's entry date, date                                      |                 |           |
|                     |                            |                            | of last annual assessment, etc.                                                |                 |           |

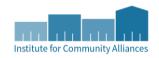

## **Canned Reports**

| CoC APR   | Provider Reports | Provider or                   | This report shows data quality error     | Universal Data      | Monthly at a                  |
|-----------|------------------|-------------------------------|------------------------------------------|---------------------|-------------------------------|
|           |                  | Provider                      | rates for all the HUD Universal Data     | Elements Data       | minimum, more                 |
|           |                  | Group, date                   | Elements, such as DOB, race, ethnicity,  | Quality             | often is better               |
|           |                  | range,                        | gender, veteran status, relationship to  |                     |                               |
|           |                  | entry/exit type               | head of household, client location,      | Client              |                               |
|           |                  |                               | disabling condition, income at project   | demographics        |                               |
|           |                  |                               | start, annual assessment and exit, and   |                     |                               |
|           |                  |                               | homeless history                         | Aggregate data from |                               |
|           |                  |                               | The blue counts in each category are     | entry/exit          |                               |
|           |                  |                               | hyperlinks, and the clients with the     | assessments         |                               |
|           |                  |                               | errors can be downloaded to an Excel     |                     |                               |
|           |                  |                               | spreadsheet.                             |                     |                               |
|           |                  |                               | This report also gives breakdowns of     |                     |                               |
|           |                  |                               | the clients in the program in the date   |                     |                               |
|           |                  |                               | range, including breakdowns of gender,   |                     |                               |
|           |                  |                               | vet status, race, income, disabling      |                     |                               |
|           |                  |                               | condition, prior living situation, exit  |                     |                               |
|           |                  |                               | destinations, length of stay in program, |                     |                               |
| 500 01050 |                  |                               | etc.                                     |                     |                               |
| ESG CAPER | Provider Reports | Provider or                   | This report is similar to the CoC APR    | Universal Data      | If you receive ESG            |
|           |                  | Provider                      | report and shows all of the same HUD     | Elements Data       | funding for a                 |
|           |                  | Group, date                   | Universal Data Element data and error    | Quality             | project, monthly at a minimum |
|           |                  | range, HUD<br>entry/exit type | rates                                    | Client              | at a minimum                  |
|           |                  | entry/exit type               |                                          |                     |                               |
|           |                  |                               |                                          | demographics        |                               |
|           |                  |                               |                                          | Aggregate data      |                               |
|           |                  |                               |                                          | from                |                               |
|           |                  |                               |                                          | entry/exit          |                               |
|           |                  |                               |                                          | assessments         |                               |
|           |                  |                               |                                          |                     |                               |

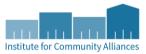

|                               |                  |                                                                              |                                                                                                    | Outreach<br>contacts and<br>rates of date<br>of engagement |           |
|-------------------------------|------------------|------------------------------------------------------------------------------|----------------------------------------------------------------------------------------------------|------------------------------------------------------------|-----------|
| Service Transaction<br>Report | Provider Reports | Date range,<br>service<br>transaction<br>name, need<br>outcome<br>(optional) | The report can be used to view all service transactions, shelter stays, or needs entered by a provider in a given date range.  You have the option of pulling needs by need outcome.  Only one service transaction type can be pulled at a time.  The report shows the need date, name, and type, the user who created it, and service provider. The info can be downloaded to Excel | Service<br>Transactions                                    | As needed |